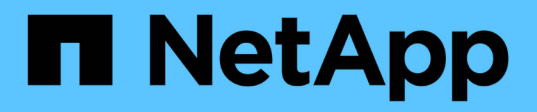

# **Messaggi di errore per il backup su nastro e il ripristino dei volumi FlexVol**

ONTAP 9

NetApp April 24, 2024

This PDF was generated from https://docs.netapp.com/it-it/ontap/tape-backup/resource-limitation-noavailable-thread-reference.html on April 24, 2024. Always check docs.netapp.com for the latest.

# **Sommario**

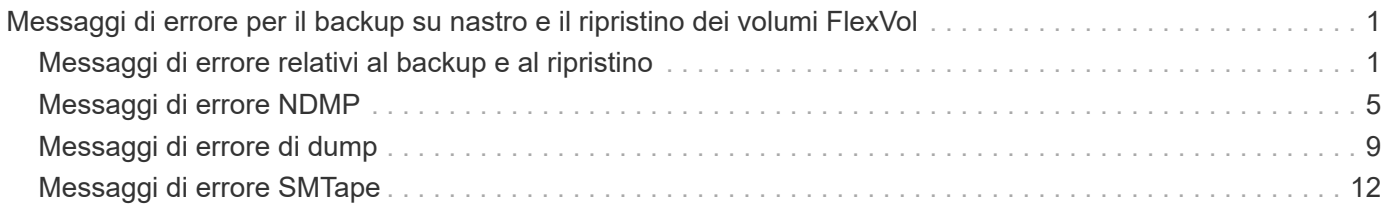

# <span id="page-2-0"></span>**Messaggi di errore per il backup su nastro e il ripristino dei volumi FlexVol**

## <span id="page-2-1"></span>**Messaggi di errore relativi al backup e al ripristino**

## **Limitazione delle risorse: Nessun thread disponibile**

#### • **Messaggio**

Resource limitation: no available thread

• **Causa**

Il numero massimo di thread i/o locali su nastro attivi è attualmente in uso. È possibile disporre di un massimo di 16 unità a nastro locali attive.

• **Azione correttiva**

Attendere il completamento di alcuni processi su nastro prima di avviare un nuovo processo di backup o ripristino.

## **Prenotazione del nastro anticipata**

• **Messaggio**

```
Tape reservation preempted
```
• **Causa**

L'unità a nastro è in uso da un'altra operazione o il nastro è stato chiuso prematuramente.

• **Azione correttiva**

Assicurarsi che l'unità a nastro non venga utilizzata da un'altra operazione e che l'applicazione DMA non abbia interrotto il processo, quindi riprovare.

## **Impossibile inizializzare il supporto**

• **Messaggio**

Could not initialize media

• **Causa**

Questo errore potrebbe verificarsi per uno dei seguenti motivi:

- L'unità a nastro utilizzata per il backup è danneggiata o danneggiata.
- Il nastro non contiene il backup completo o è corrotto.
- Il numero massimo di thread i/o locali su nastro attivi è attualmente in uso.

È possibile disporre di un massimo di 16 unità a nastro locali attive.

#### • **Azione correttiva**

- Se l'unità a nastro è danneggiata o danneggiata, riprovare a eseguire l'operazione con un'unità a nastro valida.
- Se il nastro non contiene il backup completo o è corrotto, non è possibile eseguire l'operazione di ripristino.
- Se le risorse su nastro non sono disponibili, attendere il completamento di alcuni processi di backup o ripristino, quindi riprovare l'operazione.

## **Numero massimo di dump o ripristini consentiti (limite massimo di sessione) in corso**

• **Messaggio**

Maximum number of allowed dumps or restores *(maximum session limit)* in progress

• **Causa**

Il numero massimo di processi di backup o ripristino è già in esecuzione.

• **Azione correttiva**

Riprovare l'operazione al termine di alcuni dei lavori attualmente in esecuzione.

## **Errore di supporto in scrittura su nastro**

• **Messaggio**

Media error on tape write

• **Causa**

Il nastro utilizzato per il backup è danneggiato.

• **Azione correttiva**

Sostituire il nastro e riprovare a eseguire il processo di backup.

## **Scrittura del nastro non riuscita**

• **Messaggio**

Tape write failed

• **Causa**

Il nastro utilizzato per il backup è danneggiato.

• **Azione correttiva**

Sostituire il nastro e riprovare a eseguire il processo di backup.

## **Scrittura nastro non riuscita - il nuovo nastro ha rilevato un errore di supporto**

• **Messaggio**

Tape write failed - new tape encountered media error

• **Causa**

Il nastro utilizzato per il backup è danneggiato.

• **Azione correttiva**

Sostituire il nastro e riprovare a eseguire il backup.

#### **Scrittura nastro non riuscita - il nuovo nastro è rotto o protetto da scrittura**

• **Messaggio**

Tape write failed - new tape is broken or write protected

• **Causa**

Il nastro utilizzato per il backup è corrotto o protetto da scrittura.

• **Azione correttiva**

Sostituire il nastro e riprovare a eseguire il backup.

#### **Scrittura nastro non riuscita - il nuovo nastro è già alla fine del supporto**

• **Messaggio**

Tape write failed - new tape is already at the end of media

• **Causa**

Spazio sul nastro insufficiente per completare il backup.

• **Azione correttiva**

Sostituire il nastro e riprovare a eseguire il backup.

#### **Errore di scrittura del nastro**

• **Messaggio**

Tape write error - The previous tape had less than the required minimum capacity, size MB, for this tape operation, The operation should be restarted from the beginning

#### • **Causa**

La capacità del nastro non è sufficiente per contenere i dati di backup.

#### • **Azione correttiva**

Utilizzare nastri con capacità maggiore e riprovare a eseguire il processo di backup.

## **Errore di lettura del supporto su nastro**

#### • **Messaggio**

Media error on tape read

• **Causa**

Il nastro da cui vengono ripristinati i dati è corrotto e potrebbe non contenere i dati di backup completi.

#### • **Azione correttiva**

Se si è certi che il nastro disponga del backup completo, riprovare l'operazione di ripristino. Se il nastro non contiene il backup completo, non è possibile eseguire l'operazione di ripristino.

## **Errore di lettura del nastro**

• **Messaggio**

Tape read error

• **Causa**

L'unità a nastro è danneggiata o il nastro non contiene il backup completo.

#### • **Azione correttiva**

Se l'unità a nastro è danneggiata, utilizzare un'altra unità a nastro. Se il nastro non contiene il backup completo, non è possibile ripristinare i dati.

## **Già alla fine del nastro**

#### • **Messaggio**

Already at the end of tape

• **Causa**

Il nastro non contiene dati o deve essere riavvolto.

• **Azione correttiva**

Se il nastro non contiene dati, utilizzare il nastro che contiene il backup e riprovare a eseguire il processo di ripristino. In caso contrario, riavvolgere il nastro e riprovare a eseguire il processo di ripristino.

**La dimensione del record del nastro è troppo piccola. Provare a utilizzare un formato più grande.**

#### • **Messaggio**

Tape record size is too small. Try a larger size.

• **Causa**

Il fattore di blocco specificato per l'operazione di ripristino è inferiore al fattore di blocco utilizzato durante il backup.

• **Azione correttiva**

Utilizzare lo stesso fattore di blocco specificato durante il backup.

#### **La dimensione del record del nastro deve essere block\_size1 e non block\_size2**

• **Messaggio**

Tape record size should be block size1 and not block size2

• **Causa**

Il fattore di blocco specificato per il ripristino locale non è corretto.

• **Azione correttiva**

Riprovare a eseguire il processo di ripristino con block size1 come fattore di blocco.

## **La dimensione del record del nastro deve essere compresa tra 4 KB e 256 KB**

• **Messaggio**

Tape record size must be in the range between 4KB and 256KB

• **Causa**

Il fattore di blocco specificato per l'operazione di backup o ripristino non rientra nell'intervallo consentito.

• **Azione correttiva**

Specificare un fattore di blocco compreso tra 4 KB e 256 KB.

## <span id="page-6-0"></span>**Messaggi di errore NDMP**

## **Errore di comunicazione di rete**

• **Messaggio**

Network communication error

#### • **Causa**

La comunicazione con un nastro remoto in una connessione NDMP a tre vie non è riuscita.

• **Azione correttiva**

Verificare la connessione di rete al telecomando.

## **Messaggio da Read Socket: Error\_string**

• **Messaggio**

Message from Read Socket: error string

• **Causa**

Ripristinare la comunicazione dal nastro remoto nella connessione NDMP a 3 vie con errori.

• **Azione correttiva**

Verificare la connessione di rete al telecomando.

## **Messaggio da Write Dirnet: Error\_string**

• **Messaggio**

Message from Write Dirnet: error\_string

• **Causa**

Si è verificato un errore nella comunicazione di backup con un nastro remoto in una connessione NDMP a tre vie.

• **Azione correttiva**

Verificare la connessione di rete al telecomando.

## **Read Socket Received EOF**

• **Messaggio**

```
Read Socket received EOF
```
• **Causa**

Il tentativo di comunicare con un nastro remoto in una connessione NDMP a tre vie ha raggiunto la fine del contrassegno file. Potrebbe essere in corso un ripristino a tre direzioni da un'immagine di backup con un blocco di dimensioni maggiori.

• **Azione correttiva**

Specificare la dimensione del blocco corretta e riprovare l'operazione di ripristino.

## **ndmpd numero di versione non valido: numero\_versione ``**

#### • **Messaggio**

ndmpd invalid version number: version\_number

• **Causa**

La versione NDMP specificata non è supportata dal sistema di storage.

• **Azione correttiva**

Specificare la versione 4 di NDMP.

## **ID\_sessione ndmpd non attivo**

• **Messaggio**

ndmpd session session\_ID not active

• **Causa**

La sessione NDMP potrebbe non esistere.

• **Azione correttiva**

Utilizzare ndmpd status Per visualizzare le sessioni NDMP attive.

## **Impossibile ottenere vol Ref per Volume volume\_name**

• **Messaggio**

Could not obtain vol ref for Volume vol\_name

• **Causa**

Impossibile ottenere il riferimento del volume perché il volume potrebbe essere utilizzato da altre operazioni.

• **Azione correttiva**

Riprovare l'operazione in un secondo momento.

## **Tipo di connessione dati ["NDMP4\_ADDR\_TCP"|"NDMP4\_ADDR\_TCP\_IPv6"] non supportato per le connessioni di controllo ["IPv6"|"IPv4"]**

• **Messaggio**

Data connection type ["NDMP4\_ADDR\_TCP"|"NDMP4\_ADDR\_TCP\_IPv6"] not supported for ["IPv6"|"IPv4"] control connections

• **Causa**

In modalità NDMP con ambito nodo, la connessione dati NDMP stabilita deve essere dello stesso tipo di indirizzo di rete (IPv4 o IPv6) della connessione di controllo NDMP.

#### • **Azione correttiva**

Contattare il fornitore dell'applicazione di backup.

## **DATA LISTEN (ASCOLTO DATI): Errore di precondizione di preparazione della connessione dati CAB**

#### • **Messaggio**

DATA LISTEN: CAB data connection prepare precondition error

#### • **Causa**

L'ascolto dei dati NDMP non riesce quando l'applicazione di backup ha negoziato l'estensione CAB con il server NDMP e c'è una mancata corrispondenza nel tipo di indirizzo di connessione dati NDMP specificato tra i messaggi NDMP\_CAB\_DATA\_CONN\_PREPARE e NDMP\_DATA\_LISTEN.

#### • **Azione correttiva**

Contattare il fornitore dell'applicazione di backup.

## **DATA CONNECT: Errore di precondizione di preparazione della connessione dati CAB**

#### • **Messaggio**

DATA CONNECT: CAB data connection prepare precondition error

#### • **Causa**

La connessione dati NDMP non riesce quando l'applicazione di backup ha negoziato l'estensione CAB con il server NDMP e c'è una mancata corrispondenza nel tipo di indirizzo di connessione dati NDMP specificato tra i messaggi NDMP\_CAB\_DATA\_CONN\_PREPARE e NDMP\_DATA\_CONNECT.

• **Azione correttiva**

Contattare il fornitore dell'applicazione di backup.

## **Errore:show failed: Impossibile ottenere la password per l'utente '<username>'**

• **Messaggio**

Error: show failed: Cannot get password for user '<username>'

• **Causa**

Configurazione dell'account utente incompleta per NDMP

• **Azione correttiva**

Assicurarsi che l'account utente sia associato al metodo di accesso SSH e che il metodo di autenticazione sia la password utente.

## <span id="page-10-0"></span>**Messaggi di errore di dump**

## **Il volume di destinazione è di sola lettura**

• **Messaggio**

Destination volume is read-only

• **Causa**

Il percorso verso il quale si tenta di eseguire l'operazione di ripristino è di sola lettura.

• **Azione correttiva**

Provare a ripristinare i dati in un'altra posizione.

## **Il qtree di destinazione è di sola lettura**

• **Messaggio**

Destination qtree is read-only

• **Causa**

Il qtree su cui si tenta di eseguire il ripristino è di sola lettura.

• **Azione correttiva**

Provare a ripristinare i dati in un'altra posizione.

## **Dump temporaneamente disattivati sul volume, riprovare**

• **Messaggio**

Dumps temporarily disabled on volume, try again

• **Causa**

Il backup dump NDMP viene tentato su un volume di destinazione SnapMirror che fa parte di uno dei due snapmirror break oppure un snapmirror resync operazione.

#### • **Azione correttiva**

Attendere il snapmirror break oppure snapmirror resync operazione per terminare e quindi eseguire l'operazione di dump.

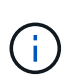

Ogni volta che lo stato di un volume di destinazione SnapMirror cambia da lettura/scrittura a sola lettura o da sola lettura a lettura/scrittura, è necessario eseguire un backup di riferimento.

## **Etichette NFS non riconosciute**

#### • **Messaggio**

Error: Aborting: dump encountered NFS security labels in the file system

#### • **Causa**

Le etichette di sicurezza NFS sono supportate a partire da ONTAP 9.9.1 quando NFSv4.2 è attivato. Tuttavia, le etichette di sicurezza NFS non sono attualmente riconosciute dal motore di dump. Se incontra etichette di sicurezza NFS su file, directory o qualsiasi file speciale in qualsiasi formato di dump, il dump non riesce.

#### • **Azione correttiva**

Verificare che nessun file o directory abbia etichette di sicurezza NFS.

## **Nessun file creato**

#### • **Messaggio**

No files were created

#### • **Causa**

È stato tentato un DAR di directory senza abilitare la funzionalità DAR avanzata.

• **Azione correttiva**

Abilitare la funzionalità DAR avanzata e riprovare a eseguire il DAR.

## **Ripristino del file <file name> non riuscito**

• **Messaggio**

Restore of the file file name failed

• **Causa**

Quando viene eseguito un DAR (Direct Access Recovery) di un file il cui nome file è uguale a quello di un LUN sul volume di destinazione, il DAR non riesce.

• **Azione correttiva**

Riprovare DAR del file.

## **Troncamento non riuscito per src inode <inode number>…**

• **Messaggio**

Truncation failed for src inode <inode number>. Error <error number>. Skipping inode.

#### • **Causa**

L'inode di un file viene cancellato quando il file viene ripristinato.

• **Azione correttiva**

Prima di utilizzare il volume, attendere il completamento dell'operazione di ripristino su un volume.

## **Impossibile bloccare uno snapshot richiesto dal dump**

#### • **Messaggio**

Unable to lock a snapshot needed by dump

• **Causa**

La copia Snapshot specificata per il backup non è disponibile.

• **Azione correttiva**

Riprovare a eseguire il backup con una copia Snapshot diversa.

Utilizzare snap list Per visualizzare l'elenco delle copie Snapshot disponibili.

## **Impossibile individuare i file bitmap**

#### • **Messaggio**

Unable to locate bitmap files

• **Causa**

I file bitmap richiesti per l'operazione di backup potrebbero essere stati cancellati. In questo caso, il backup non può essere riavviato.

#### • **Azione correttiva**

Eseguire nuovamente il backup.

## **Il volume si trova temporaneamente in uno stato transitorio**

## • **Messaggio**

Volume is temporarily in a transitional state

• **Causa**

Il volume di cui viene eseguito il backup si trova temporaneamente in uno stato non montato.

• **Azione correttiva**

Attendere qualche istante ed eseguire di nuovo il backup.

## <span id="page-13-0"></span>**Messaggi di errore SMTape**

## **Blocchi fuori servizio**

• **Messaggio**

Chunks out of order

• **Causa**

I nastri di backup non vengono ripristinati nella sequenza corretta.

• **Azione correttiva**

Ripetere l'operazione di ripristino e caricare i nastri nella sequenza corretta.

## **Formato chunk non supportato**

#### • **Messaggio**

Chunk format not supported

• **Causa**

L'immagine di backup non è di SMTape.

• **Azione correttiva**

Se l'immagine di backup non è SMTape, riprovare l'operazione con un nastro che dispone del backup SMTape.

## **Impossibile allocare la memoria**

#### • **Messaggio**

Failed to allocate memory

• **Causa**

La memoria del sistema è esaurita.

• **Azione correttiva**

Riprovare a eseguire il processo in un secondo momento quando il sistema non è troppo occupato.

## **Impossibile ottenere il buffer dei dati**

• **Messaggio**

Failed to get data buffer

• **Causa**

Il sistema storage ha esaurito i buffer.

#### • **Azione correttiva**

Attendere il completamento di alcune operazioni del sistema di storage, quindi riprovare a eseguire il processo.

## **Impossibile trovare l'istantanea**

#### • **Messaggio**

```
Failed to find snapshot
```
• **Causa**

La copia Snapshot specificata per il backup non è disponibile.

• **Azione correttiva**

Controllare se la copia Snapshot specificata è disponibile. In caso contrario, riprovare con la copia Snapshot corretta.

## **Impossibile creare lo snapshot**

• **Messaggio**

Failed to create snapshot

• **Causa**

Il volume contiene già il numero massimo di copie Snapshot.

• **Azione correttiva**

Eliminare alcune copie Snapshot, quindi riprovare l'operazione di backup.

## **Impossibile bloccare snapshot**

• **Messaggio**

Failed to lock snapshot

• **Causa**

La copia Snapshot è in uso o è stata eliminata.

• **Azione correttiva**

Se la copia Snapshot viene utilizzata da un'altra operazione, attendere il completamento dell'operazione, quindi riprovare a eseguire il backup. Se la copia Snapshot è stata eliminata, non è possibile eseguire il backup.

## **Impossibile eliminare lo snapshot**

#### • **Messaggio**

Failed to delete snapshot

• **Causa**

Impossibile eliminare la copia Snapshot automatica perché è in uso da altre operazioni.

• **Azione correttiva**

Utilizzare snap Per determinare lo stato della copia Snapshot. Se la copia Snapshot non è necessaria, eliminarla manualmente.

## **Impossibile ottenere l'ultimo snapshot**

#### • **Messaggio**

```
Failed to get latest snapshot
```
• **Causa**

La copia Snapshot più recente potrebbe non esistere perché il volume viene inizializzato da SnapMirror.

#### • **Azione correttiva**

Riprovare al termine dell'inizializzazione.

## **Impossibile caricare il nuovo nastro**

#### • **Messaggio**

Failed to load new tape

• **Causa**

Errore nell'unità a nastro o nel supporto.

• **Azione correttiva**

Sostituire il nastro e riprovare l'operazione.

## **Impossibile inizializzare il nastro**

• **Messaggio**

Failed to initialize tape

• **Causa**

Questo messaggio di errore potrebbe essere visualizzato per uno dei seguenti motivi:

- L'immagine di backup non è di SMTape.
- Il fattore di blocco del nastro specificato non è corretto.
- Il nastro è corrotto o danneggiato.
- Viene caricato il nastro errato per il ripristino.

#### • **Azione correttiva**

- Se l'immagine di backup non è SMTape, riprovare l'operazione con un nastro che dispone di backup SMTape.
- Se il fattore di blocco non è corretto, specificare il fattore di blocco corretto e riprovare l'operazione.
- Se il nastro è corrotto, non è possibile eseguire l'operazione di ripristino.
- Se viene caricato il nastro errato, riprovare l'operazione con il nastro corretto.

## **Impossibile inizializzare il flusso di ripristino**

#### • **Messaggio**

Failed to initialize restore stream

#### • **Causa**

Questo messaggio di errore potrebbe essere visualizzato per uno dei seguenti motivi:

- L'immagine di backup non è di SMTape.
- Il fattore di blocco del nastro specificato non è corretto.
- Il nastro è corrotto o danneggiato.
- Viene caricato il nastro errato per il ripristino.

#### • **Azione correttiva**

- Se l'immagine di backup non è SMTape, riprovare l'operazione con un nastro che dispone del backup SMTape.
- Se il fattore di blocco non è corretto, specificare il fattore di blocco corretto e riprovare l'operazione.
- Se il nastro è corrotto, non è possibile eseguire l'operazione di ripristino.
- Se viene caricato il nastro errato, riprovare l'operazione con il nastro corretto.

## **Impossibile leggere l'immagine di backup**

#### • **Messaggio**

Failed to read backup image

• **Causa**

Il nastro è corrotto.

• **Azione correttiva**

Se il nastro è corrotto, non è possibile eseguire l'operazione di ripristino.

## **Intestazione immagine mancante o danneggiata**

#### • **Messaggio**

Image header missing or corrupted

• **Causa**

Il nastro non contiene un backup SMTape valido.

• **Azione correttiva**

Riprovare con un nastro contenente un backup valido.

## **Asserzione interna**

• **Messaggio**

Internal assertion

• **Causa**

Si è verificato un errore interno SMTape.

• **Azione correttiva**

Notificare l'errore e inviare il etc/log/backup file al supporto tecnico.

## **Numero magico dell'immagine di backup non valido**

#### • **Messaggio**

Invalid backup image magic number

• **Causa**

L'immagine di backup non è di SMTape.

• **Azione correttiva**

Se l'immagine di backup non è SMTape, riprovare l'operazione con un nastro che dispone del backup SMTape.

## **Checksum immagine di backup non valido**

• **Messaggio**

Invalid backup image checksum

• **Causa**

Il nastro è corrotto.

#### • **Azione correttiva**

Se il nastro è corrotto, non è possibile eseguire l'operazione di ripristino.

## **Nastro di input non valido**

#### • **Messaggio**

Invalid input tape

#### • **Causa**

La firma dell'immagine di backup non è valida nell'intestazione del nastro. Il nastro presenta dati corrotti o non contiene un'immagine di backup valida.

#### • **Azione correttiva**

Riprovare a eseguire il processo di ripristino con un'immagine di backup valida.

## **Percorso del volume non valido**

#### • **Messaggio**

Invalid volume path

• **Causa**

Il volume specificato per l'operazione di backup o ripristino non viene trovato.

• **Azione correttiva**

Riprovare a eseguire il processo con un percorso del volume e un nome del volume validi.

## **Mancata corrispondenza nell'ID set di backup**

• **Messaggio**

Mismatch in backup set ID

• **Causa**

Il nastro caricato durante una sostituzione del nastro non fa parte del set di backup.

• **Azione correttiva**

Caricare il nastro corretto e riprovare a eseguire il processo.

## **Mancata corrispondenza nell'indicatore di data e ora del backup**

• **Messaggio**

Mismatch in backup time stamp

#### • **Causa**

Il nastro caricato durante una sostituzione del nastro non fa parte del set di backup.

#### • **Azione correttiva**

Utilizzare smtape restore -h comando per verificare le informazioni di intestazione di un nastro.

## **Processo interrotto a causa dell'arresto**

#### • **Messaggio**

Job aborted due to shutdown

• **Causa**

Riavvio del sistema storage in corso.

• **Azione correttiva**

Riprovare a eseguire il processo dopo il riavvio del sistema di storage.

## **Processo interrotto a causa dell'eliminazione automatica di Snapshot**

• **Messaggio**

Job aborted due to Snapshot autodelete

• **Causa**

Il volume non dispone di spazio sufficiente e ha attivato l'eliminazione automatica delle copie Snapshot.

• **Azione correttiva**

Liberare spazio nel volume e riprovare a eseguire il processo.

## **Il nastro è attualmente in uso da altre operazioni**

• **Messaggio**

Tape is currently in use by other operations

• **Causa**

L'unità a nastro è in uso da un altro lavoro.

• **Azione correttiva**

Riprovare a eseguire il backup al termine del processo attualmente attivo.

## **Nastri fuori servizio**

#### • **Messaggio**

Tapes out of order

• **Causa**

Il primo nastro della sequenza di nastri per l'operazione di ripristino non ha l'intestazione dell'immagine.

• **Azione correttiva**

Caricare il nastro con l'intestazione dell'immagine e riprovare a eseguire il processo.

## **Trasferimento non riuscito (interrotto a causa di un'operazione MetroCluster)**

• **Messaggio**

Transfer failed (Aborted due to MetroCluster operation)

• **Causa**

L'operazione SMTape viene interrotta a causa di un'operazione di switchover o switchback.

• **Azione correttiva**

Eseguire l'operazione SMTape al termine dell'operazione di switchover o switchback.

## **Trasferimento non riuscito (interruzione avviata da ARL)**

• **Messaggio**

Transfer failed (ARL initiated abort)

• **Causa**

Mentre è in corso un'operazione SMTape se viene avviato un trasferimento di aggregato, l'operazione SMTape viene interrotta.

• **Azione correttiva**

Eseguire l'operazione SMTape al termine dell'operazione di trasferimento degli aggregati.

## **Trasferimento non riuscito (interruzione avviata da CFO)**

• **Messaggio**

Transfer failed (CFO initiated abort)

• **Causa**

L'operazione SMTape viene interrotta a causa di un'operazione di failover dello storage (Takeover e giveback) di un aggregato CFO.

#### • **Azione correttiva**

Eseguire l'operazione SMTape al termine del failover dello storage dell'aggregato CFO.

## **Trasferimento non riuscito (interruzione avviata da SFO)**

#### • **Messaggio**

Transfer failed (SFO initiated abort)

#### • **Causa**

L'operazione SMTape viene interrotta a causa di un'operazione di failover dello storage (Takeover e giveback).

#### • **Azione correttiva**

Eseguire l'operazione SMTape al termine dell'operazione di failover dello storage (Takeover e giveback).

## **Aggregato sottostante in fase di migrazione**

#### • **Messaggio**

Underlying aggregate under migration

• **Causa**

Se viene avviata un'operazione SMTape su un aggregato in fase di migrazione (failover dello storage o riposizionamento dell'aggregato), l'operazione SMTape non riesce.

#### • **Azione correttiva**

Eseguire l'operazione SMTape al termine della migrazione aggregata.

## **Il volume è attualmente in fase di migrazione**

• **Messaggio**

Volume is currently under migration

• **Causa**

La migrazione dei volumi e il backup SMTape non possono essere eseguiti contemporaneamente.

• **Azione correttiva**

Riprovare a eseguire il processo di backup al termine della migrazione del volume.

## **Volume offline**

• **Messaggio**

Volume offline

#### • **Causa**

Il volume di cui viene eseguito il backup non è in linea.

#### • **Azione correttiva**

Portare il volume online e riprovare il backup.

## **Volume non limitato**

#### • **Messaggio**

Volume not restricted

#### • **Causa**

Il volume di destinazione in cui vengono ripristinati i dati non è limitato.

#### • **Azione correttiva**

Limitare il volume e riprovare l'operazione di ripristino.

#### **Informazioni sul copyright**

Copyright © 2024 NetApp, Inc. Tutti i diritti riservati. Stampato negli Stati Uniti d'America. Nessuna porzione di questo documento soggetta a copyright può essere riprodotta in qualsiasi formato o mezzo (grafico, elettronico o meccanico, inclusi fotocopie, registrazione, nastri o storage in un sistema elettronico) senza previo consenso scritto da parte del detentore del copyright.

Il software derivato dal materiale sottoposto a copyright di NetApp è soggetto alla seguente licenza e dichiarazione di non responsabilità:

IL PRESENTE SOFTWARE VIENE FORNITO DA NETAPP "COSÌ COM'È" E SENZA QUALSIVOGLIA TIPO DI GARANZIA IMPLICITA O ESPRESSA FRA CUI, A TITOLO ESEMPLIFICATIVO E NON ESAUSTIVO, GARANZIE IMPLICITE DI COMMERCIABILITÀ E IDONEITÀ PER UNO SCOPO SPECIFICO, CHE VENGONO DECLINATE DAL PRESENTE DOCUMENTO. NETAPP NON VERRÀ CONSIDERATA RESPONSABILE IN ALCUN CASO PER QUALSIVOGLIA DANNO DIRETTO, INDIRETTO, ACCIDENTALE, SPECIALE, ESEMPLARE E CONSEQUENZIALE (COMPRESI, A TITOLO ESEMPLIFICATIVO E NON ESAUSTIVO, PROCUREMENT O SOSTITUZIONE DI MERCI O SERVIZI, IMPOSSIBILITÀ DI UTILIZZO O PERDITA DI DATI O PROFITTI OPPURE INTERRUZIONE DELL'ATTIVITÀ AZIENDALE) CAUSATO IN QUALSIVOGLIA MODO O IN RELAZIONE A QUALUNQUE TEORIA DI RESPONSABILITÀ, SIA ESSA CONTRATTUALE, RIGOROSA O DOVUTA A INSOLVENZA (COMPRESA LA NEGLIGENZA O ALTRO) INSORTA IN QUALSIASI MODO ATTRAVERSO L'UTILIZZO DEL PRESENTE SOFTWARE ANCHE IN PRESENZA DI UN PREAVVISO CIRCA L'EVENTUALITÀ DI QUESTO TIPO DI DANNI.

NetApp si riserva il diritto di modificare in qualsiasi momento qualunque prodotto descritto nel presente documento senza fornire alcun preavviso. NetApp non si assume alcuna responsabilità circa l'utilizzo dei prodotti o materiali descritti nel presente documento, con l'eccezione di quanto concordato espressamente e per iscritto da NetApp. L'utilizzo o l'acquisto del presente prodotto non comporta il rilascio di una licenza nell'ambito di un qualche diritto di brevetto, marchio commerciale o altro diritto di proprietà intellettuale di NetApp.

Il prodotto descritto in questa guida può essere protetto da uno o più brevetti degli Stati Uniti, esteri o in attesa di approvazione.

LEGENDA PER I DIRITTI SOTTOPOSTI A LIMITAZIONE: l'utilizzo, la duplicazione o la divulgazione da parte degli enti governativi sono soggetti alle limitazioni indicate nel sottoparagrafo (b)(3) della clausola Rights in Technical Data and Computer Software del DFARS 252.227-7013 (FEB 2014) e FAR 52.227-19 (DIC 2007).

I dati contenuti nel presente documento riguardano un articolo commerciale (secondo la definizione data in FAR 2.101) e sono di proprietà di NetApp, Inc. Tutti i dati tecnici e il software NetApp forniti secondo i termini del presente Contratto sono articoli aventi natura commerciale, sviluppati con finanziamenti esclusivamente privati. Il governo statunitense ha una licenza irrevocabile limitata, non esclusiva, non trasferibile, non cedibile, mondiale, per l'utilizzo dei Dati esclusivamente in connessione con e a supporto di un contratto governativo statunitense in base al quale i Dati sono distribuiti. Con la sola esclusione di quanto indicato nel presente documento, i Dati non possono essere utilizzati, divulgati, riprodotti, modificati, visualizzati o mostrati senza la previa approvazione scritta di NetApp, Inc. I diritti di licenza del governo degli Stati Uniti per il Dipartimento della Difesa sono limitati ai diritti identificati nella clausola DFARS 252.227-7015(b) (FEB 2014).

#### **Informazioni sul marchio commerciale**

NETAPP, il logo NETAPP e i marchi elencati alla pagina<http://www.netapp.com/TM> sono marchi di NetApp, Inc. Gli altri nomi di aziende e prodotti potrebbero essere marchi dei rispettivi proprietari.